## Navigateur : CHROME

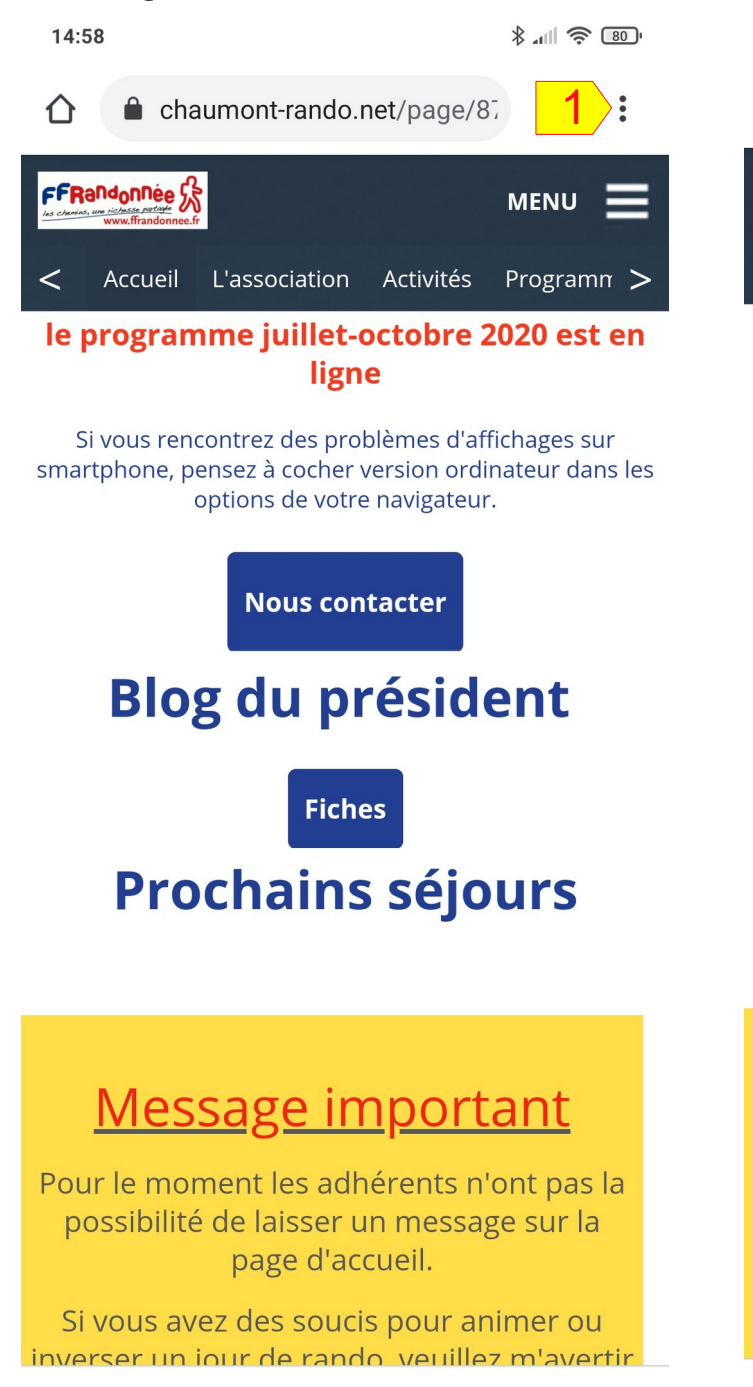

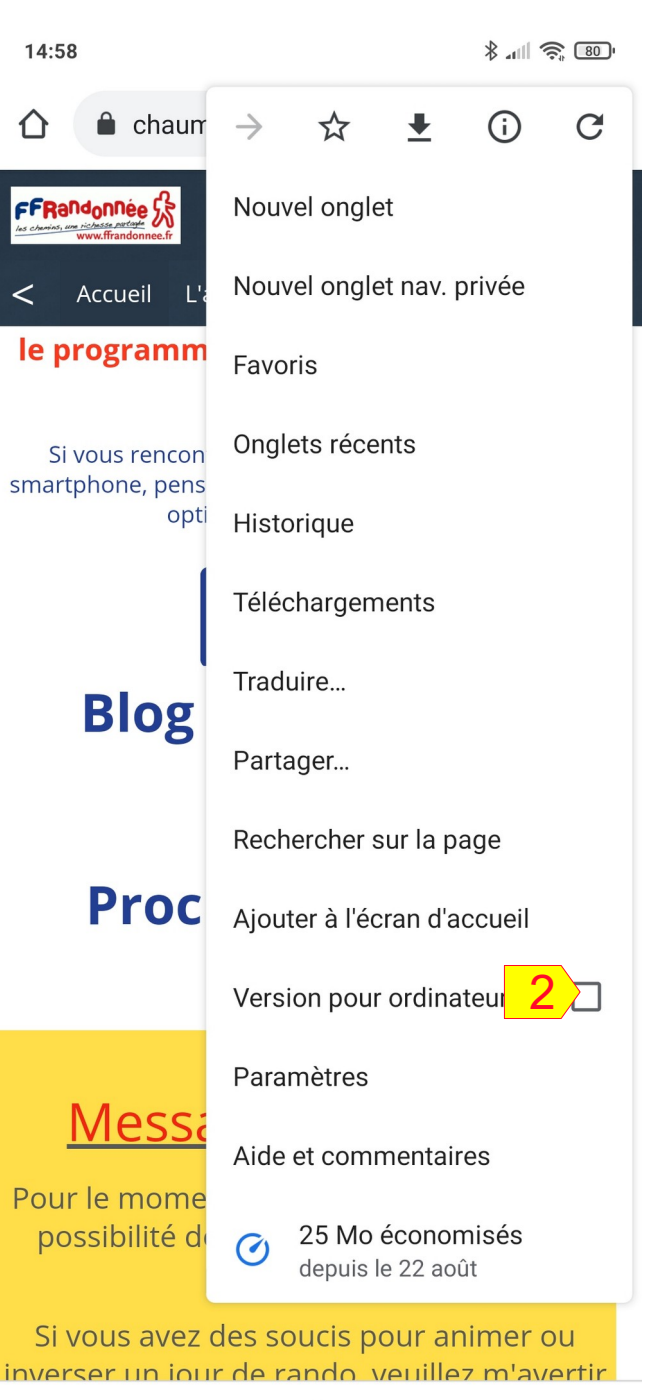

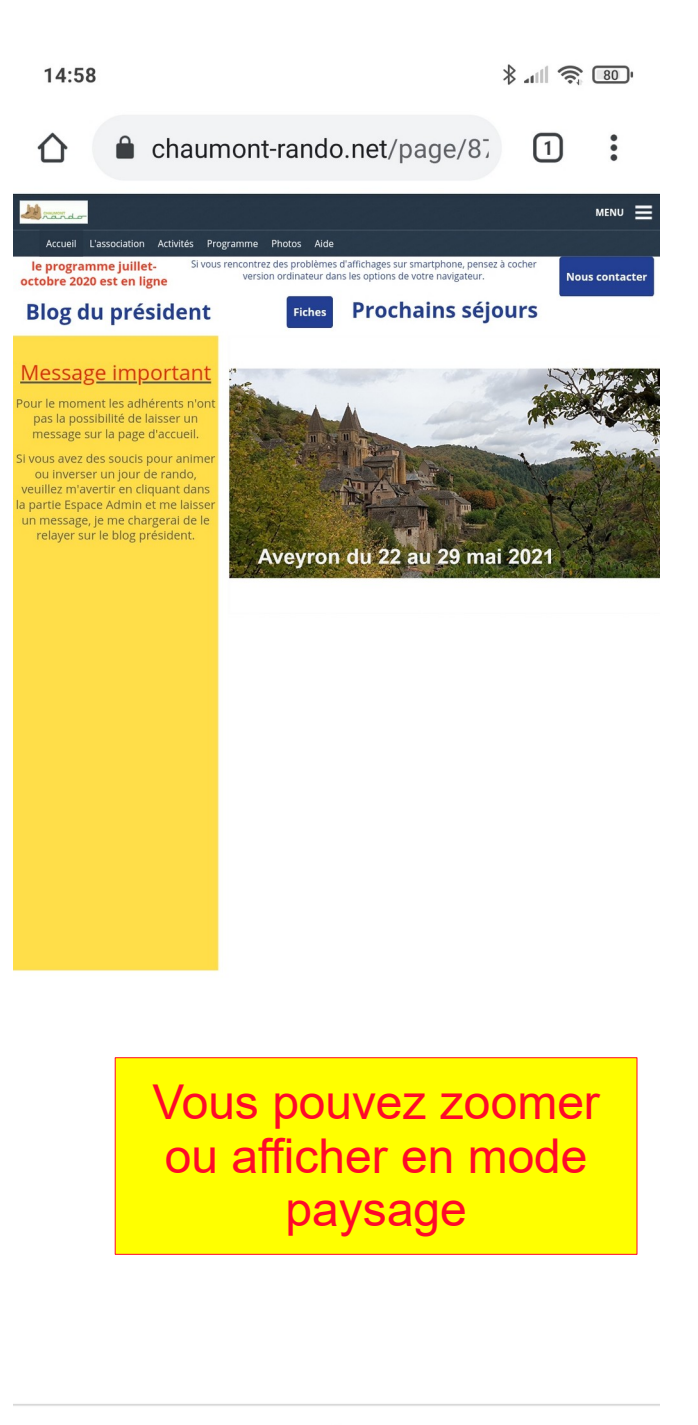

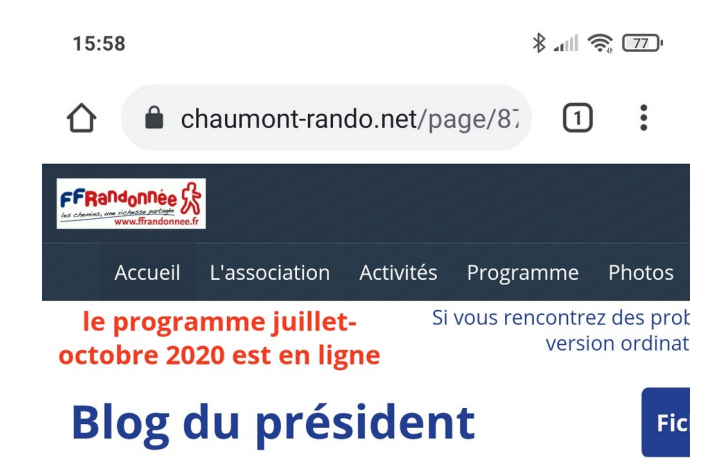

## Message important

Pour le moment les adhérents n'ont pas la possibilité de laisser un message sur la page d'accueil.

Si vous avez des soucis pour animer ou inverser un jour de rando, veuillez m'avertir en cliquant dans la partie Espace Admin et me laisser un message, je me chargerai de le relayer sur le blog président.

T.

15:58

## julilet -<mark>- Aout -</mark>

Si vous rencontrez des problèmes d'affichage sur smartphone, pensez à cocher version ordinateur dans les options de votre navigateur

 $x = 77$ 

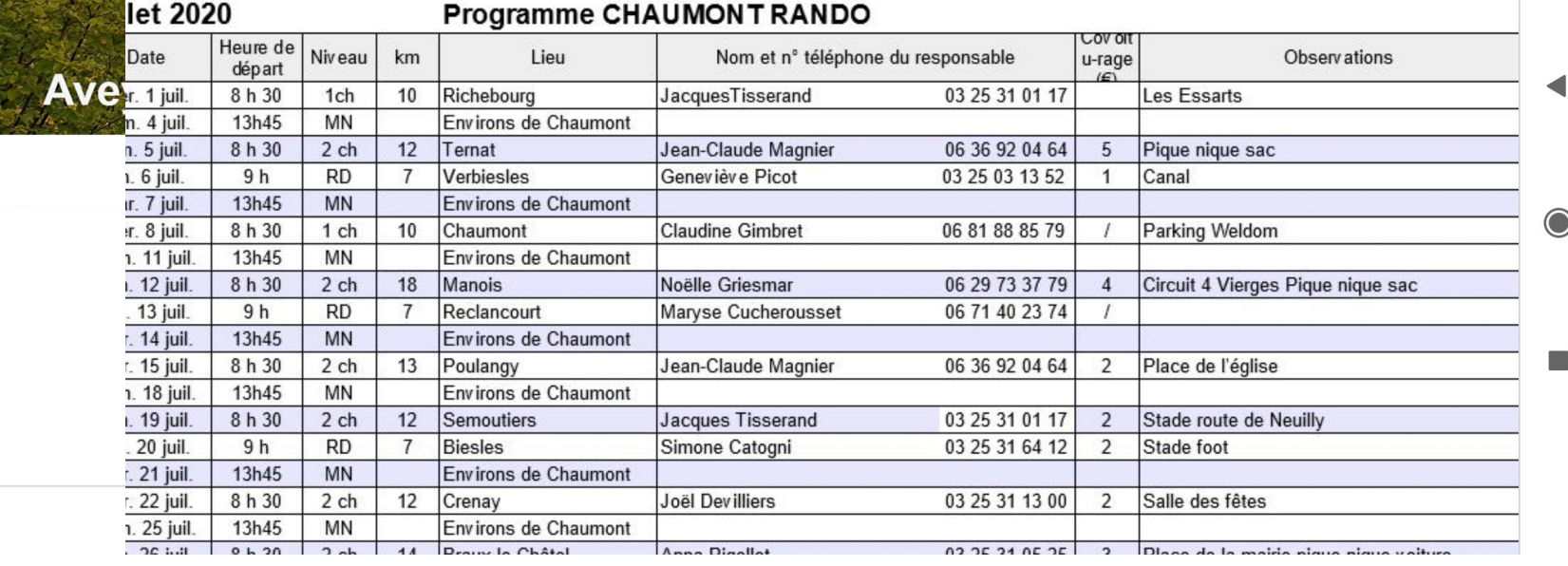